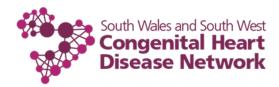

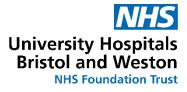

## Wellbeing Resources for Children & Young People During Admission on the Ward

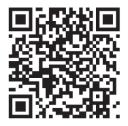

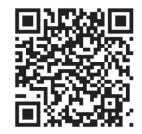

Coping as a teenager with having an illness

I'm worried about having a medical procedure

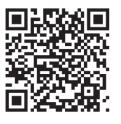

Coping as a teenager in hospital and going home

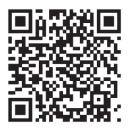

I'm having trouble sleeping

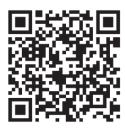

I'm transitioning to adult services

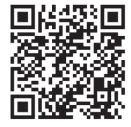

Managing difficult feelings

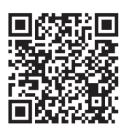

What can I do if I feel worried or low

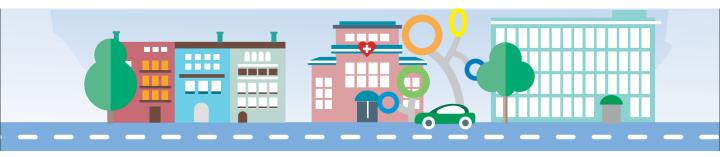

To use the QR codes

- 1. Open your device's camera or download a free QR code reader
- 2. Point your camera at your chosen QR code
- 3. The link should open up as a pop up!

Try it on the code to the right to visit the SWSW CHD Network website.

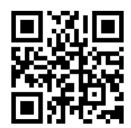